# Lezione 12 – Esercitazione

prof. Marcello Sette mailto://marcello.sette@gmail.com http://sette.dnsalias.org

## Esercizio 1

#### **Obbiettivo**

In questo esercizio verrà modificata la classe Banca in modo che realizzi un Singoletto.

Nota: a questo punto il progetto ha bisogno di una gerarchia di pacchetti più articolata, poiché dovremo creare una classe RapportoClienti che appartiene al pacchetto banca.rapporti; inoltre, le classi del dominio precedente dovranno essere poste nel pacchetto banca.dominio e si dovranno modificare le dichiarazioni di pacchetto in ognuno dei file precedenti.

#### Traccia

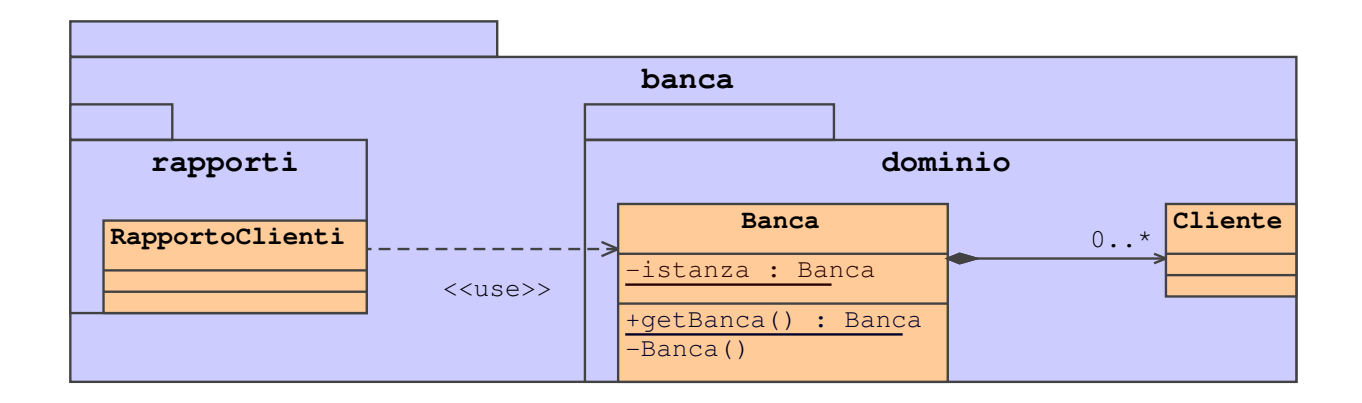

1. Nei precedenti esercizi, i rapporti di stampa erano immersi nel metodo main della classe TestBanca. In questo esercizio il codice è stato estratto in una classe RapportoClienti posta nel pacchetto banca.rapporti.

Posizionarsi nel pacchetto di default fornito dal docente. In esso è presente una nuova versione della classe TestBanca ed una cartella banca.

Nella cartella banca è presente una sottocartella rapporti, nella quale è data una nuova classe RapportoClienti.

2. Rinominare la propria cartella banca (così come si trovava alla fine dell'esercizio precedente) in dominio e ricopiarla nella cartella banca fornita dal docente.

- 3. Correggere in tutte le classi della cartella dominio il nome del pacchetto a cui esse appartengono (ora è banca.dominio).
- 4. Modificare la classe Banca in modo da realizzare un Singoletto come rappresentato nel precedente diagramma UML.

#### Test del codice

Compilare ed eseguire TestBanca. L'output dovrebbe essere:

```
RAPPORTO CLIENTI
            ================
Cliente: Carla Rossi
   Saldo del libretto di risparmio: 500.0
   Saldo del conto corrente: 200.0
Cliente: Anna Bruni
   Saldo del conto corrente: 200.0
Cliente: Raul Falchi
   Saldo del conto corrente: 200.0
   Saldo del libretto di risparmio: 1500.0
Cliente: Vale Bova
   Saldo del conto corrente: 200.0
   Saldo del libretto di risparmio: 150.0
```
### Esercizio 2

 $E$  possibile modificare la visibilità protected di saldo nella classe Conto in modo che sia nuovamente private e ripristinare così l'incapsulazione perfetta?

La risposta è si. Ma questo ha conseguenze nel codice della classe ContoCorrente.

In particolare:

- 1. poiché in un ContoCorrente il saldo può essere negativo, mentre nella superclasse esso è imposto non-negativo, occorre aggiungere in ContoCorrente un attributo che tenga conto della parte di saldo in rosso;
- 2. non è sufficiente sovrapporre (e riscrivere) solo il metodo preleva, ma è necessario sovrapporre anche getSaldo e deposita in modo da tenere conto sia della parte positiva (quella invisibile della superclasse), sia della parte negativa (propria della classe).

Esibire le necessarie (ed eleganti) modifiche nella classe ContoCorrente che rendano nuovamente il programma funzionante.